# Tribble LayOut 22.0 raccourcis clavier

## Réorganiser

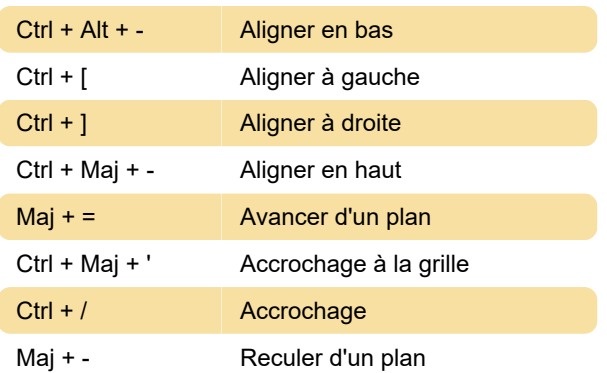

### **Modifier**

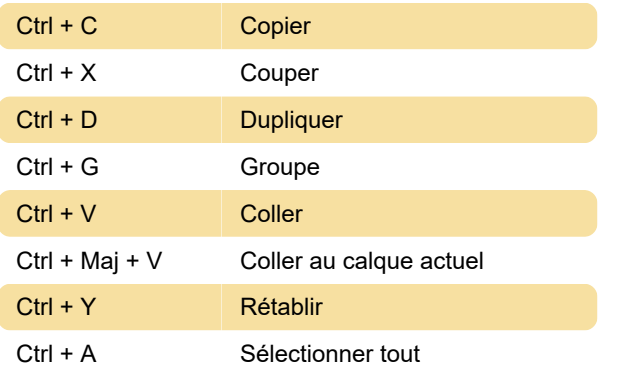

### Autre

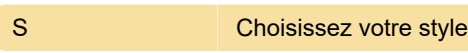

### Pages

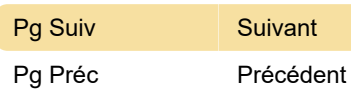

### **Texte**

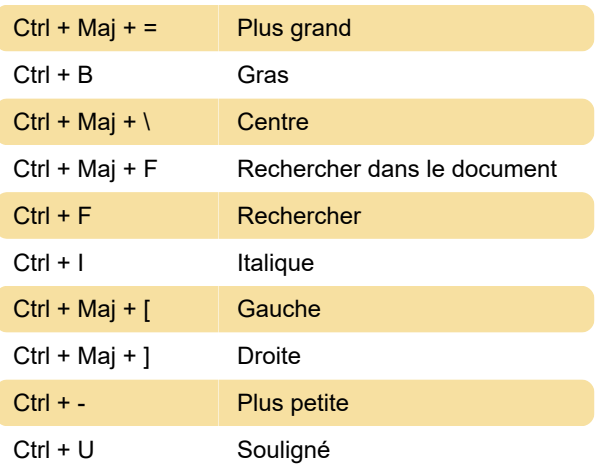

#### **Outils**

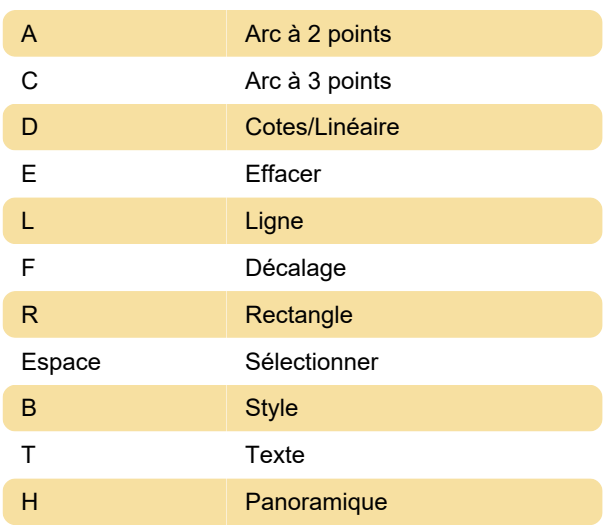

#### Afficher

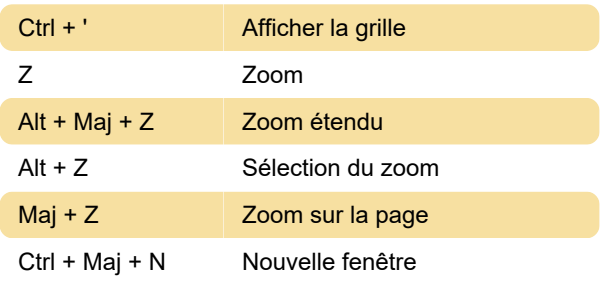

#### Dernière modification: 28/12/2022 15:17:08

Plus d'information: [defkey.com/fr/tribble-layout-22](https://defkey.com/fr/tribble-layout-22-raccourcis-clavier) [raccourcis-clavier](https://defkey.com/fr/tribble-layout-22-raccourcis-clavier)

[Personnalisez ce PDF...](https://defkey.com/fr/tribble-layout-22-raccourcis-clavier?pdfOptions=true)